# NSI – ALGORITHMIQUE – 21(v3) - CC2.0 BY SA – [www.infoforall.fr](http://www.infoforall.fr/)

# Algo 21 - **Stratégie Diviser pour Régner**

Les stratégies vues en 1<sup>er</sup> NSI : Les stratégies vues en Tle NSI

→ la force brute<br>→ la stratégie gloutonne → diviser pour régner

- 
- $\rightarrow$  la programmation dynamique

# **I – Principe du diviser pour régner**

### **1.1 Principe général du diviser pour régner**

On découpe la résolution du problème en 3 phases :

- **Phase DIVISER** : division du problème global pour obtenir des petits problèmes plus faciles.
- **Phase REGNER** : on règne sur le sous-problème plus petit et qui est donc plus facilement gérable.
- • **Phase COMBINER** : on combine les différentes soussolutions pour obtenir la solution au problème global.

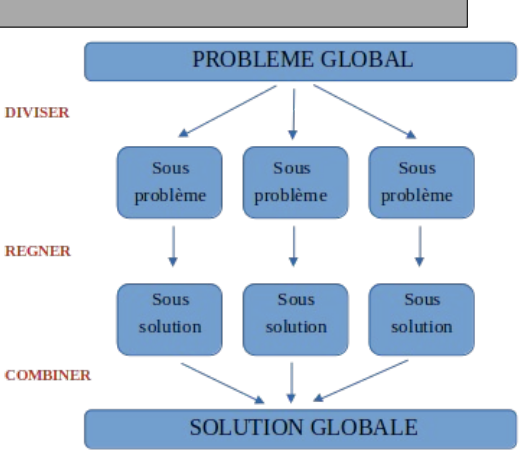

# **1.2 La différence avec la stratégie gloutonne ?**

### **→ Le sens de déroulement**

- La stratégie gloutonne est une stratégie HAUT-BAS qui réduit définitivement la taille du problème à chaque décision. C'est une stratégie HAUT → BAS
- DPR est une stratégie HAUT  $\rightarrow$  BAS  $\rightarrow$  HAUT à cause de la phase COMBINER.

### **→ Le type de problème**

- La stratégie gloutonne vise à résoudre des problèmes d'optimisation, pour lesquels il existe **beaucoup de solutions** dont la qualité est variable.
- La stratégie diviser pour régner vise à résoudre des problèmes pour lequel il n'existe qu'**une solution**.

#### **1.3 Exemple de stratégie diviser pour régner : la recherche DICHOTOMIQUE**

→ Voir votre feuille de cours : ALGORITHME A NOTER ET A CONNAITRE PAR COEUR.

**01°** Pourquoi la recherche dichotomique fait partie des stratégies diviser pour régner plutôt que des stratégies gloutonnes alors qu'on fait bien un choix local à chaque étape ?

#### **1.4 un autre exemple de stratégie diviser pour régner : rotation quart de tour d'une image carrée**  $\rightarrow$  Voir le cours en ligne

# **II – Le tri fusion, un tri utilisant la stratégie diviser pour régner**

## **Le TRI PAR SELECTION :**

→ **Principe** : **on récupère peu à peu les minimums dans le tableau et on inverse leurs positions avec l'élément 0 puis l'élément 1**… On peut faire la même chose en cherchant les maximums et en les plaçant dans la dernière case [-1] en Python, l'avant dernière [-2]…

→ **Coût** : **quadratique** dans tous les cas de figures. Pas de meilleur ou pire des cas.

```
\rightarrow Complexité : \theta(n<sup>2</sup>)
```
Remarque : **1 + 2 + 3 + … + n-1 + n =** 

## **Le TRI PAR INSERTION :**

→ **Principe** : **on récupère un élément pour former un tableau trié. Ensuite, on ramène un élément à la fois et on le place correctement parmi les éléments déjà triés**.

→ **Coût** : **quadratique** dans le pire des cas mais **linéaire** dans le meilleur des cas.

 $\rightarrow$  **Complexité** :  $\mathcal{O}(n^2)$ 

Remarque : cette fois, on ne réalise pas nécessairement tous les déplacements.

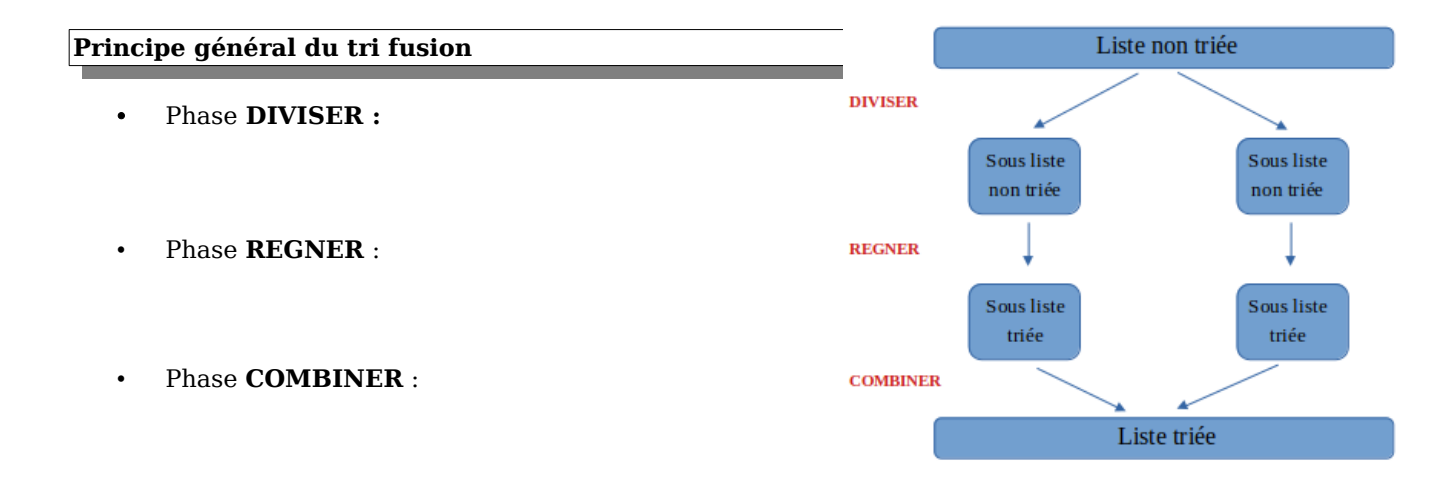

**Exemple de cours** Réaliser sur papier le tri fusion du tableau **[5, 7, 3, 2, 6, 4, 1]**.

**02°** Réaliser sur papier le tri fusion du tableau **[45, 23, 7, 10, 50, 78, 12, 30]**

## **2.1 Coût de la phase DIVISER**

 $12$ 

5

6

 $\overline{4}$ 

On notera **n** le **nombre de cases** du tableau.

**03°** Quel devrait-être le coût d'une division d'un tableau en deux en imaginant le prototype d'une fonction **scinder()** de ce type : **scinder (t**:tableau**)** -> (tableau, tableau)

**04°** Le coût de la première division en deux du tableau est linéaire (en  $\Theta(n)$ ). Quel devrait-être

- le nombre d'opérations nécessaires pour scinder le sous-tableau de gauche ?
- le nombre d'opérations nécessaires pour scinder le sous-tableau de droite ?
- le coût de l'opération totale sur cet étage de résolution du problème ?

**05°** Expliquer clairement pourquoi le coût de l'opération visant à diviser les 4 tableaux de l'étage du dessus est également linéaire par rapport au nombre d'éléments du tableau initial.

## **2.2 Coût de la phase REGNER**

#### **2.3 Coût de la phase COMBINER**

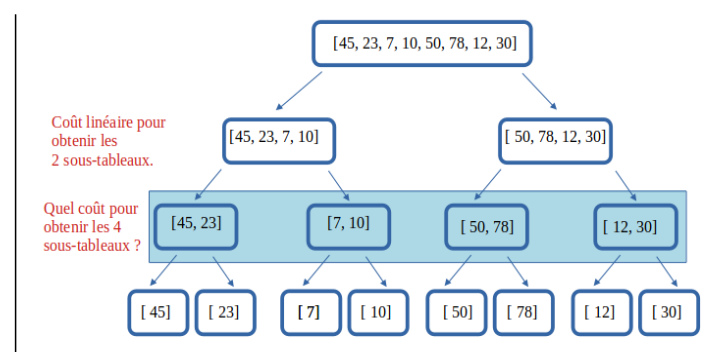

**06°** Quel est donc le nombre d'opérations nécessaires pour effectuer la division du tableau total en 8 petits tableaux ?

**07°** Quel est donc le nombre d'opérations nécessaires pour effectuer la division d'un tableau de 16 éléments en 16 petits tableaux ?

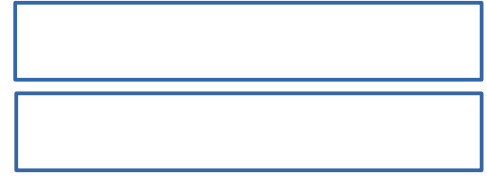

On considère un tableau A de n éléments et un tableau B de m éléments.

**08°** Quel va être le coût de la fusion des deux derniers sous-tableaux en un tableau trié en fonction de n, le nombre de cases du tableau initial ?

**09°** Quel va être le coût de la fusion des quatre derniers sous-tableaux en deux tableaux triés en fonction de n , le nombre de cases du tableau initial ?

**10°** Combien d'opérations au total pour fusionner les 8 sous-tableaux en un seul tableau trié ? Quel pourrait alors être le coût de cette opération ?

- 1. **Logarithmique** (complexité en **log2(n)**)
- 2. **Linéaire** (complexité en **n**)
- 3. **Quasi-linéaire** (complexité en **n log2(n)**)
- 4. **Quadratique** (complexité en **n 2** )

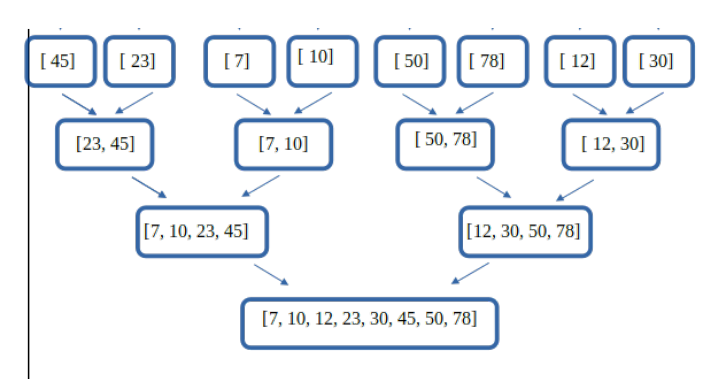

**11°** Combien d'opérations au total pour fusionner 16 sous-tableaux en un seul tableau trié ? Quel pourrait alors être le coût de cette opération ?

#### **2.4 CONCLUSION : Coût du tri fusion sur un tableau**

On peut décomposer le **tri fusion** en 3 étapes selon le principe de **diviser pour régner**. Sur un tableau initial de n éléments, le coût des étapes est :

- 1. Phase **DIVISER : coût quasi-linéaire** (avec une complexité en **n log2(n)**)
- 2. Phase **REGNER : coût constant** (et même nul ici)
- 3. Phase **COMBINER : coût quasi-linéaire** (avec une complexité en **n log2(n)**)

Au total, le tri fusion d'un tableau est donc à **\_\_\_\_\_\_\_\_\_\_\_\_\_\_\_\_\_\_\_\_\_\_\_\_\_\_\_\_\_\_\_\_\_\_\_\_**

# **III – TP Prog : Le tri fusion avec Python**

*L'implémentation totale avec documentation est sur le site.*

#### **def trier(t):**

```
 '''Renvoie un nouveau tableau trié par l'algorithme TRI FUSION
 :: param t(list) :: le tableau d'élément à trier, peut être vide
 :: return (list) :: une copie triée du tableau
 '''
longueur = len(t)if longueur < 2: # CAS DE BASE : REGNER
    return [v for v in t]
 else: # CAS RECURSIF : SCINDER – TRIER - FUSIONNER
    gauche, droite = scinder(t) # désempaquetage d'un 2-uplet
     return fusionner(trier(gauche), trier(droite))
```

```
def scinder(t):
    '''Renvoie un tuple composé du tableau de gauche et de droite obtenu en divisant t en 2
    :: param t(list) :: le tableau NON VIDE d'éléments à diviser
     :: return (tuple) :: un couple (list, list) comme (gauche, droite) 
     '''
   longueur = len(t)premier = 0 # indice première case
   dernier = longueur - 1 # indice dernière case
   milieu = (premier + dernier) // 2 # indice de la case du mileu
   qauche = [t[i] for i in range(premier, milieu+1)] # fin non inclus d'où le +1
   droite = [t[i] for i in range(milieu+1, dernier+1)] # fin non inclus d'où le +1
    return (gauche, droite) # on renvoie bien UNE unique réponse qui est un tuple
def fusionner(t1, t2):
     '''Renvoie un nouveau tableau trié en fusionnant les deux sous-tableaux triés NON VIDES
    :: param t1(list) : un sous-tableau TRIE
     :: param t2(list) : un sous-tableau TRIE
    :: return (list) : un tableau trié
   \bar{1}'i '
    # Etape 1 - Création d'un tableau t_fusion pour récupérer la fusion
   longueur = len(t1) + len(t2) # nombre de cases du tableau de fusion
   t fusion = [None for x in range(longueur)] # tableau temporaire pour la fusion
   # Etape 2 - Initialisation des indices du tableau t fusion et des deux sous-tableaux
   i = 0 # indice de la case dans laquelle on va insérer la prochaine valeur
    i1 = 0 # indice de la case à surveiller dans le sous-tableau 1
   f1 = len(t1) -1 # indice de la dernière case possible dans le sous-tableau 1
   i2 = 0 # indice de la case à surveiller dans le sous-tableau 2
    f2 = len(t2) -1 # indice de la dernière case possible dans le sous-tableau 2
   # Etape 3 - Remplissage t fusion jusqu'à ce qu'un des deux tableaux soit lu
   while i1 \le f1 and i2 \le f2:
       if tl[i] \leq t2[i]:
           t_fusion[i] = t1[i1]i = i + 1i1 = i1 + 1 else:
           t_fusion[i] = t2[i2]i = i + 1i2 = i2 + 1 # Etape 4 - Remplissage de t_fusion avec le sous-tableau restant
   while i1 \leq f1:
           t fusion[i] = t1[i1]i = i + 1i1 = i1 + 1while i2 \leq f2:
           t fusion[i] = t2[i2]i = i + 1i2 = i2 + 1 # Etape 4 - On renvoie le tableau fusionné
    return t_fusion
```